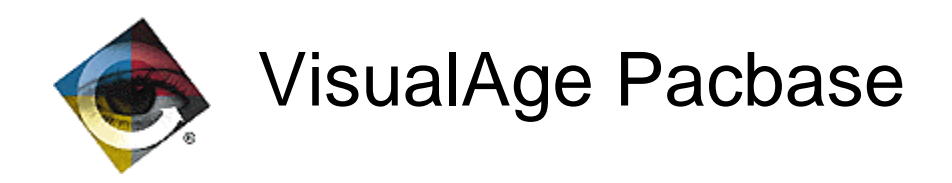

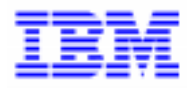

# **VisualAge Pacbase 2.5** Améliorations depuis la 2.0 V00

\_\_\_\_\_\_\_\_\_\_\_\_\_\_\_\_\_\_\_\_\_\_\_\_\_\_\_\_\_\_\_\_\_\_\_\_\_\_\_\_\_\_\_\_\_\_\_\_\_\_\_\_\_\_\_\_\_\_\_\_\_\_\_\_\_\_\_\_\_\_\_\_\_ VisualAge Pacbase Support - IBM Paris Laboratory 30, rue du Chateau-des-Rentiers, 75640 PARIS Cedex 13, FRANCE  $\mathbf{\widehat{E}}$  : (33) 2 40 17 84 28 - Fax : (33) 2 40 17 84 33 - email : vapacsup@fr.ibm.com http://www.software.ibm.com/ad/vapacbase/support.htm

Copyright IBM Corp. 1983, 1999. Tous droits réservés.

IBM est une marque d'International Business Machines Corporation, Inc.

AIX, AS/400, CICS, CICS/MVS, CICS/VSE, COBOL/2, DB2, IMS, MQSeries, OS/2, PACBASE, RACF, RS/6000, SQL/DS, TeamConnection et VisualAge sont des marques d'International Business Machines Corporation, Inc. dans certains pays.

Java et toutes les marques et logos incluant Java sont des marques de Sun Microsystems, Inc. dans certains pays.

Microsoft, Windows, Windows NT et le logo Windows sont des marques de Microsoft Corporation dans certains pays.

UNIX est une marque enregistrée aux Etats-Unis et/ou dans d'autres pays et utilisée avec l'autorisation exclusive de la société X/Open Company Limited.

D'autres sociétés peuvent être propriétaires des autres marques, noms de produits ou logos qui pourraient apparaître dans ce document.

## **TABLE DES MATIERES**

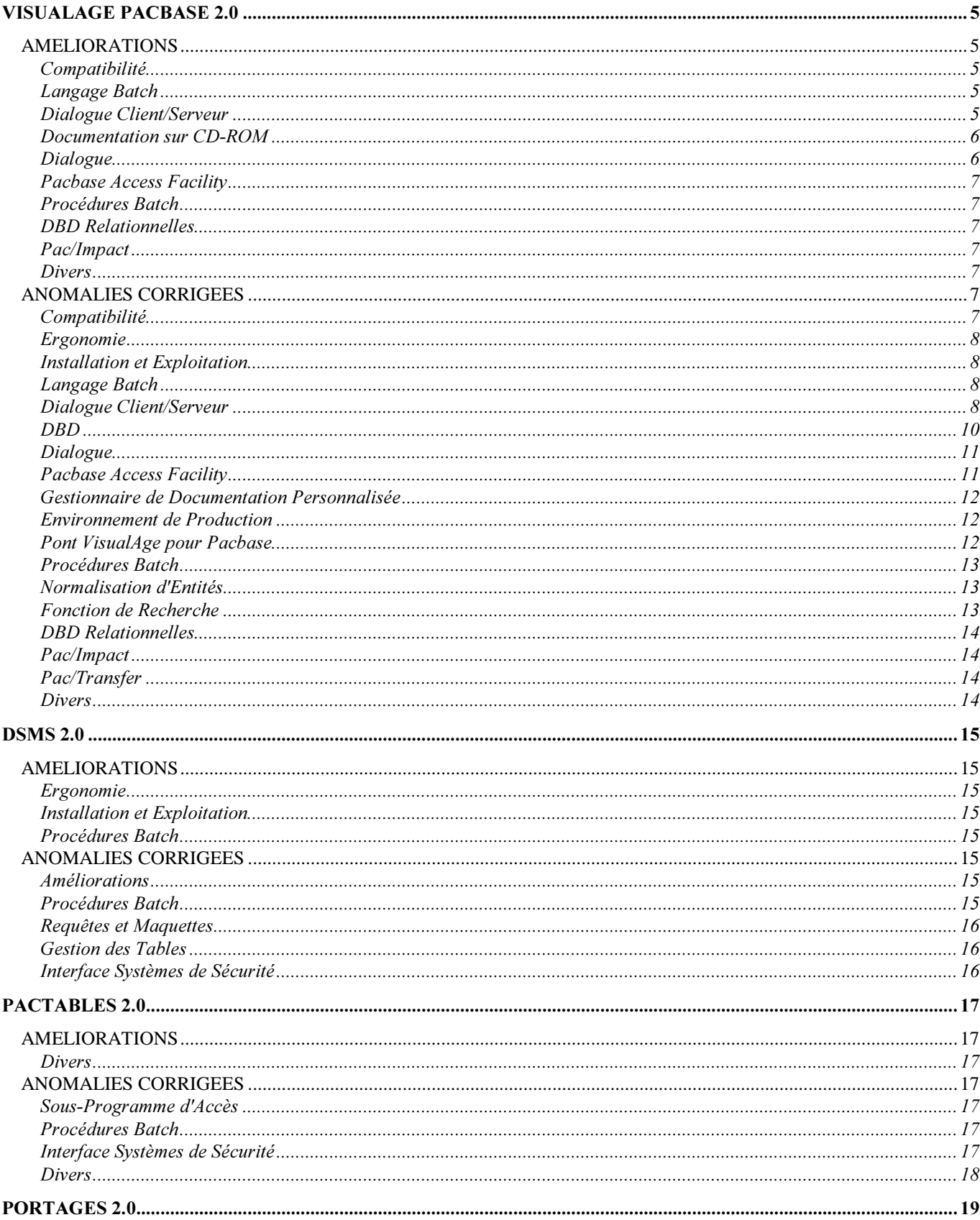

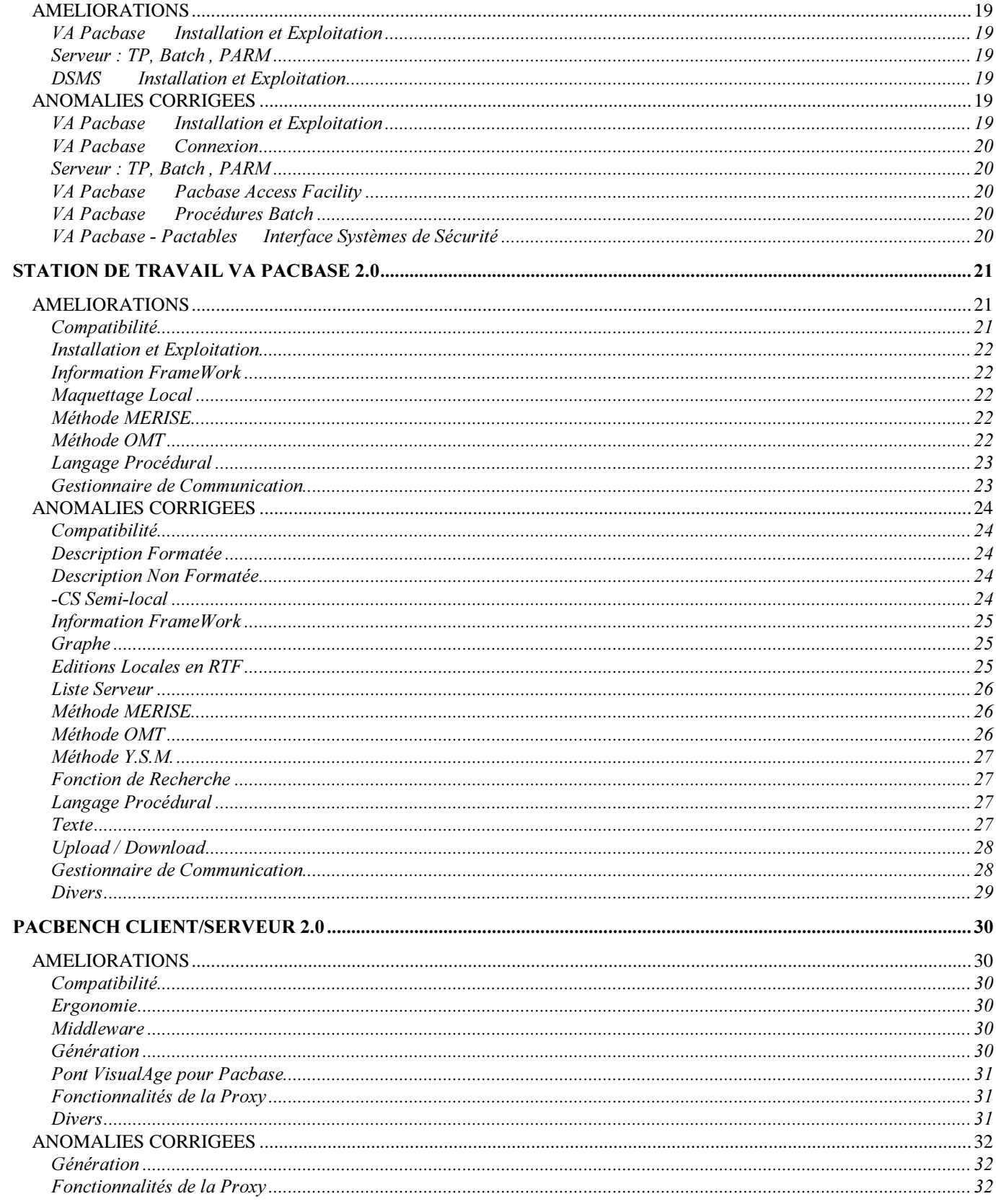

## VisualAge Pacbase 2.0

## **AMELIORATIONS**

### Compatibilité

#### Réaménagement du métamodèle VA Pacbase : modifications des Entités Utilisateur .PVAPP et .PVZVD (C 15956).

- Il n'y a plus de gestion automatique des applications archivées. Il n'y a pas de distinction d'une application archivée d'une application principale : suppression sur la fiche de l'EU .PVAPP de la référence vers une application principale. - Déplacement de la description D9 vers la description D8.

Cette modification du méta-modèle oblige à repasser la procédure VINS sur le serveur.

Les deux versions du produit (partie micro et partie host) doivent donc être obligatoirement en phase :

PB200---V09X et VP200\*\*\*V07X.

### Langage Batch

#### Accès générés Pactables : prise en compte de date avec siècle (C 13255).

La zone de communication entre les applications générées par Pacbase (programmes, écrans et entités Client/Serveur) sera modifiée pour permettre de passer une date d'historique sur 8 caractères. Cette modification ne sera implémentée que pour les structures de données Pactables de type 'M' ou 'N', ces valeurs correspondant respectivement aux valeurs existantes 'G' ou 'T' (voir Change 15602 pour complément d'informations).

### Dialogue Client/Serveur

#### Accès générés Pactables : prise en compte de date avec siècle (C 13255).

La zone de communication entre les applications générées par Pacbase (programmes, écrans et entités Client/Serveur) sera modifiée pour permettre de passer une date d'historique sur 8 caractères. Cette modification ne sera implémentée que pour les structures de données Pactables de type 'M' ou 'N', ces valeurs correspondant respectivement aux valeurs existantes 'G' ou 'T' (voir Change 15602 pour complément d'informations).

### Prise en compte de la Variante Tandem par le générateur Serveur (C 14165).

### Génération pour la variante TANDEM (C 15288).

- Moniteur de communication MV ,
- GVC mode simple (sur serveur) ,
- Moniteur de communication de dossier FM ,
- Gestionnaire de dossier F ,
- GVC mode dossier (vue de dossier) FV.

Ceci pour une structure de données FICHIER et sans gestion automatique de la communication.

### Serveur Tandem : prise en compte de la base Non Stop SQL (C 15441).

### Composant Serveur : prise en compte de la variante Unisys Série A (C 15542).

### Moniteur CICS : adaptation du type de communication MQ SERIES à la variante IBM CICS (C 15659).

#### Serveur de dossier TUXEDO: adaptation de la gestion des CURSEURS (C 15707).

Gestionnaire de dossier TUXEDO : adaptation de la gestion des CURSEURS lorsque les appels de serveurs sont gérés par des TPCALL.

### Proxy vue logique : envoi méthode d'extraction - Préfixe Dossier : premier caractère majuscule (C 15723).

Proxy vue logique : envoi des méthodes d'extraction définies au niveau d'une table dès lors qu'elles sont associées à la vue logique élémentaire et non plus seulement si la table SQL est appelée dans le Serveur. Préfixe Dossier : ajout à la saisie d'une transformation du premier caractère en majuscule.

### Prise en compte des Dossiers pour les variantes GCOS7-GCOS8 (Communication XCP2/CPIC) (C 15868).

#### Moniteur de Communication MQSERIES (C 15933).

Modification F01AC pour récupération du message, ajout d'un COPY de zone MQ-SERIES. Proxy Vue Logique : ajout du Code Pacbase sur les Vues Logiques et Buffers Utilisateurs (lignes VUE - USR - LOC)  $(C 15971)$ .

### Moniteur de Communication MQ Series : paramétrage du délai d'attente de la prochaine requête (C 16035).

L'option WAITINT=xxxx permettra de modifier le délai d'attente utilisé dans un Moniteur de Dossier pour la communication MQ Series.

La valeur par défaut est égale à 1000 secondes.

#### Moniteur de communication GCOS7 et GCOS8 en XCP2/CPI-C (C 16107).

Prise en compte de la communication CICS MQSERIES dans le Moniteur de Proxy Vue Logique (C 16175).

Tuxedo : Prise en compte du buffer FML entre Client et Moniteur 'FM' *(C 16219).* 

Prise en compte de la communication MQSERIES en Microfocus dans le Moniteur de Proxy Vue Logique (C 16280).

PROXY Vue Logique et Vue de Dossier IMS : prise en compte de la communication MQSERIES (C 16295).

### Proxy Vue Logique et Vue de Dossier : MQSERIES en CICS. IMS et Microfocus (C 16386).

### Paramétrage du délai d'attente de la communication MQ Series (C 16578).

Les options suivantes peuvent être indiquées au niveau des commentaires (-G) du dialogue :<br>- WAITINT=nnnn Défaut : 0001 (exprimés en secondes)

- WAITINT=nnnn Défaut : 0001 (exprimés en secondes)

Défaut : "unlimited"

### Documentation sur CD-ROM

#### Documentation VisualAge Pacbase sur CD Rom (C 14924).

Toute la documentation VisualAge Pacbase est disponible sur CD Rom, en français et en anglais. Cette documentation est accessible par l'intermédiaire de IBM Library Reader, logiciel inclus également sur le CD.

### Dialoque

### Accès générés Pactables, prise en compte de date avec siècle (C 13255).

La zone de communication entre les applications générées par Pacbase (programmes, écrans et entités Client/Serveur) sera modifiée pour permettre de passer une date d'historique sur 8 caractères. Cette modification ne sera implémentée que pour les structures de données Pactables de type 'M' ou 'N', ces valeurs correspondant respectivement aux valeurs existantes 'G' ou 'T' (voir Change 15602 pour complément d'informations).

#### Appel de segment en ligne -W de type 'F' : ajout d'un type de description 'zones groupes uniquement' *(C 14*855*).*

Appel de segment en ligne -W de type 'F' : introduction des valeurs '6' et '7' pour la zone niveau de description. La génération sera respectivement la même que pour les valeurs '4' et '5' à la différence près que seules les rubriques de premier niveau seront décrites (les champs appartenant à une rubrique groupe n'apparaîtront plus). Attention : Valable pour Ecran standard Dialogue seulement

#### Serveur Dialogue Tandem : génération de la clause INCLUDE SQLCA si l'option SQLCA est indiquée (C 16120).

Génération en working de la clause INCLUDE SQLCA si l'option SQLCA est indiquée au niveau du Complément Dialogue.

### Pacbase Access Facility

#### Préprocesseur PAF : ne plus forcer le mode Batch si demande mode TP (C 16031).

Pour les plateformes LAN et Unisys 2200, le mode batch était forcé, même si le programme était en mode TP. Ce n'est plus vrai.

### **Procédures Ratch**

### GETA/GETD : Prise en compte des nouveaux types 'M' et 'N' des SD dédiés à Pactables (C 15602).

De nouveaux types de Structure de Données dédiés à Pactables sont prévus, à savoir 'M' (table avec historique avec gestion de siècle) et 'N' (table sans historique avec gestion de siècle). Ils sont pris en compte dans les procédures GETA et GETD.

### DBD Relationnelles

Serveur Dialogue Tandem : génération de la clause INCLUDE SQLCA si l'option SQLCA est indiquée (C 16120). Génération en working de la clause INCLUDE SQLCA si l'option SQLCA est indiquée au niveau du Complément Dialogue.

### Pac/Impact

IANA : limitation de certains accès à la base (fichier des index) (C 15720). La recherche d'une zone de type rubrique en -W se limite aux chaînages dans les -W d'un écran ou d'un programme. La recherche de la variante de la bibliothèque utile au calcul de l'usage est optimisée.

IANA : optimisation des accès à la base par mémorisation en table et recherche en table avant accès (C 15947).

### Divers

Appellation de l'entité V (rapport) : homogénéisation dans les menus (C 15402).

Rajout du message "LICENCE ACCORDEE A" suivi du code site DSMS (C 16032).

## **ANOMALIES CORRIGEES**

### Compatibilité

GDP micro : le saut des entrées de table des matières ne doit pas être reporté sur l'enregistrement suivant pour l'application ILRTF (C 15848).

Composant Applicatif CICS accédant à des bases SQL DB2/2 : les indicateurs doivent avoir un usage COMP-5 et non **BINARY** (C 16260).

Accès Pactables à des tables AN 2000 : la longueur donnée pour la zone de communication est 73 et non plus 60  $(C 16605)$ . Corrigé.

Cette modification nécessite de disposer des versions PB200\*\*\*V11 et PT200\*\*\*V05 ou versions supérieures.

### Ergonomie

S-DED/-LAL : restauration erronée de l'écran mémorisé si débranchement sur un autre écran (C 15363).

Si l'on souhaitait restaurer par l'option "Rn" un écran correspondant au choix "S-DED nøligne" ou "S-LAL nøligne", on se retrouvait positionné sur la première ligne du -DED ou du -LAL. Corrigé.

### **Installation et Exploitation**

Procédure PACX : on ne passe plus par un fichier temporaire (C 15878 - MVS/CICS). L'utilisation d'un fichier VSAM temporaire ne marche pas sur tous les sites. Dorénavant, le fichier sera créé et supprimé à chaque exécution de la procédure.

Le contrôle des autorisations sur les modules disponibles sur site n'était pas correct. Corrigé (C 16018).

### **Langage Batch**

Accès personnalisés Batch : Host-variable non déclarées sous forme :- corub non reconnues (C 15285). Ajout de colonnes et de Host-variables non codées sous forme sql- ou :-corub, dans ce cas la Host-variable n'est pas reconnue et est générée comme colonne. Corrigé.

Accès SQL : absence à tort de la 1ère rubrique d'une table SQL si la dernière rubrique de la table précédente a le même code (C 15572).

Corrigé.

Utilisation opérateurs ADx : étiquette F9520 en double si le code programme commence par un 'P' (C 15762). L'étiquette F9520 est générée à tort en double si le code programme commence par un 'P'. Corrigé.

Opérateur EXC 'EXEC CICS' suivi d'un opérateur EXA : un END-EXEC est généré à tort en fin de l'instruction EXAMINE  $(C 16232)$ 

Corrigé.

Programme Batch et opérateurs AD : possibilité de rentrer les opérandes sur deux lignes (C 16550).

Laisser la possibilité de rentrer le deuxième opérande associé aux opérateurs AD, AD0, AD1 et AD2 sur la ligne suivante.

### **Dialogue Client/Serveur**

Serveur : étiquettes de fin niveau fonction sont générées après toutes les sous-fonctions (C 15474).

Mauvaise génération des étiquettes de fin 'niveau fonction' (Fff-FN) si la fonction suivante ne contient que des sous-fonctions (pas de niveau 05).

Corrigé.

#### Composant Applicatif élémentaire : absence de traitements contrôles et mise à jour (C 15475).

Absence de traitements contrôles et mise à jour si l'appel de la vue logique n'est pas le dernier appel de la catégorie. Corrigé.

### Composant applicatif élémentaire : génération à tort d'un test en double en fonction de contrôle (C 15515).

Génération à tort d'un test de configuration en double pour l'appel de la fonction de contrôle (Fffnn-CHCK-CATR). Corrigé.

#### Prise en compte du buffer local pour les Proxies Vue de Dossier (C 15566).

Cette prise en compte est effectuée par l'option LOCALBUF indiquée au niveau de l'écran commentaire du dossier.

### Composant Serveur, appel de serveur second niveau (ORGA=X) (C 15717).

Alimentation de la zone TECH-ICATRS (nombre d'instances sélectionnées) à partir de la valeur ramenée du serveur de second niveau.

#### Accès personnalisés SQL décrit dans un Format Guide (C 15840).

Les lignes extraites pour la génération ont un critère de tri identique ce qui fait que l'ordre des lignes générées dépend de la plateforme de génération (problème détecté après un passage d'une plateforme IMS à un OS2). Corrigé.

Fiche de définition d'une entité O : pas de contrôle des valeurs saisies en cas d'annulation (C 15845).

#### Accès SQL personnalisés : déclaration colonne ou Host Variable entre parenthèses (C 15894).

Déclaration colonne ou Host Variables entre parenthèses (sous forme SQL-), perte de la parenthèse fermante. Corrigé.

Vue de dossier : appel de noeuds en -CS dans le nom externe contiendra le code serveur (C 15924).

Client et Moniteur Client (autre que CICS) : prise en compte de l'opérateur TIM (C 15937).

Composant Applicatif Elémentaire : accès personnalisés non pris en compte si table non utilisée (C 15940). Corrigé.

### Gestionnaire de Dossier : appel serveur sans mise à jour, la zone DESC est différente de zéro (C 15990).

Si un noeud correspond à un serveur qui ne contient pas de mise à jour, la zone de description des codes actions n'est pas à zéro comme dans le Serveur.

#### Génération Proxy : envoi méthode d'extraction même si pas de -G EX. SER0000 si appel serveur (C 16042).

Envoi des méthodes d'extraction appelées dans le Serveur même si le segment ne contient pas d'accès 'EX' au niveau de ses -G (cas d'un segment qui n'est pas une Table SQL).

Génération Proxy Vue Logique : dans le cas d'un appel de Serveur de second niveau, la ligne Service (SER) ne contient pas les bonnes valeurs. Corrigé.

#### Moniteur de communication : abend à l'exécution sur zone position curseur dans fichier temporaire (C 16048).

Abend à l'exécution sur la zone position du curseur dans le fichier temporaire qui n'est pas initialisée dans certains cas. Corrigé.

### Moniteur Client : appel moniteur par CALL CHNG (C 16259).

La fonction de récupération du message serveur (F0150) doit contenir un ordre CALL CBLTDLI using I-PCB et non l'alternate PCB.

Corrigé.

#### Composant Applicatif CICS accédant à des bases SQL DB2/2 : les indicateurs doivent avoir un usage COMP-5 et non **BINARY** (C 16260).

### Moniteur de Communication - Folder CICS (C 16267).

Mauvaise initialisation du type de requête lorsque le service comprend un buffer utilisateur. Corrigé. Moniteur et gestionnaire de Dossier CICS : appel par CALL, absence de la zone DFHEIBLK dans l'appel. Corrigé.

#### Client : appels de serveur avec option différente MONSER pour l'un et pas pour l'autre (C 16271).

Composant Client : s'il contient deux appels de serveur dont l'un se fait par l'intermédiaire d'un moniteur Serveur (MONSER=) et l'autre pas, l'appel du deuxième Serveur ne tient pas compte de l'option qui lui est associée mais de celle qui est associée au premier appel.

Corrigé.

#### Appel serveur 2ème niveau ('2') et pas de transfert d'identifiants : génération d'une ligne à tort *(C 16339).*

Appel serveur 2ème niveau (ORGA ='2') et pas de demande de transfert sur les identifiants (champ de type 'U'), dans ce cas en fonction de transfert TRVW-CATR, génération à tort d'une ligne comprenant un conditionnement sans opération à la suite. Corrigé.

### Composant applicatif : appel 2ème niveau, orga=2, PVD : libellé associé à valeur tronqué à 18 caractères (C 16369).

- Composant applicatif, appel de serveur 2ème niveau option appel ligne à ligne (ORGA='2') : absence à tort du transfert des clés dans le premier poste de la zone occursée de la vue logique pour les services de contrôle. Ce transfert est ajouté en fonction Fvvnn-CHCK-CATR-ALIM. En cas de demande de service de mise à jour, le nombre d'occurrences demandées (TECH-ICATRC) est le même que celui du serveur de premier niveau (corrigé en fonction Fvvnn-UPDT-CATR-CALL). Proxy Vue de Dossier : le libellé associé à une valeur est tronqué à tort à 18 caractères alors qu'il est saisi sur 54 caractères. Corrigé.

### Serveur : erreur en contrôle ligne non renseignée (C 16457).

Composant Applicatif : en cas d'erreur sur un contrôle en création ('C' en utilisation), le numéro de ligne sur laquelle l'erreur a été détectée n'est pas renvoyé au client. Corrigé.

### Serveur: SQL Server - COMMIT et ROLLBACK (C 16469).

Moniteur de communication Dossier : en cas d'utilisation d'une base SQL Server les clauses COMMIT et ROLLBACK générées sont incorrectes (absence du mot clé TRAN). Corrigé.

#### MQSERIES IMS : PSB non généré dans les PVL et PVD (C 16472).

Les PCBs appelés dans le PSB ne sont pas générés dans les fonctions d'appels de serveurs. Corrigé.

### Appel de serveur deuxième niveau en option ligne à ligne (organisation 2) (C 16544).

Dans le cas d'une mise à jour, la ligne traitée (ICATR) dans le premier serveur sera transféréee dans la première occurrence<br>de la vue du deuxième serveur, le code action sera également envoyé dans la première occurrence e de la vue du deuxième serveur, le code action sera également envoyé dans la première occurrence et la zone ICATRC envoyée au serveur de second niveau sera initialisée à 1.

Attention : Les traitements utilisateurs introduits pour remédier aux lacunes de génération seront à revoir.

### Génération Dossier : paramètres avant/après - Calcul des longueurs erroné (C 16575).

Génération Dossier : les paramètres avant/après indiqués sur la fiche Dossier n'étaient pas pris en compte (à tort). Corrigé.

Génération Dossier : les longueurs des zones de communication entre Dossier/Serveurs étaient erronées. De plus, les Méthodes d'extraction n'étaient plus extraites. Corrigé.

#### Accès Pactables à des tables AN 2000 : la lonqueur donnée pour la zone de communication est 73 et non plus 60  $(C 16605)$ .

Corrigé.

Cette modification nécessite de disposer des versions PB200\*\*\*V11 et PT200\*\*\*V05 ou versions supérieures.

### Moniteur de Communication Vue Logique MQSERIES (C 16624).

- modification F01AC

- F8Z13 appel du Commit ou Rollback et non plus en F8Z30
- F81SI initialisation de la zone TECH-COMMIT.

#### Moniteur de Communication Dossier (C 16644).

- Amélioration de la gestion des ROLLBACK et COMMIT.
- Pour le Moniteur en variante IMS, retour d'itération en début de programme (F01AC).

### Moniteur de Communication Vue Logique : en cas d'option ERRLAB=NO mauvaise alimentation F81XC (C 16653).

En cas d'option ERRLAB=NO, les alimentations des zones de communication avec le serveur de libellés d'erreur sont effectuées à tort avec un indice à zéro. Corrigé.

#### Appel de Serveur 2ème niveau ligne à ligne ORGA=2 : transferts générés à tort du niveau groupe Vue (C 16670). Appel de Serveur 2ème niveau ligne à ligne ORGA=2 : des transferts du niveau groupe de la Vue logique sont générés à tort dans la fonction 'Transfert en répétitive vers la Vue Logique' (Fvvnn-TRVW-CATR-ffnn.). Suppression de ces transferts. Corrigé.

### $DBD$

#### Le programme PACB30, livré avec la version V04, n'était pas correct (C 15846). Corrigé.

### Dialoque

### Dialoque AS400 : READ HE avant DELETE (C 13833).

Lecture de l'enregistrement créé sur le fichier de sauvegarde pour souffleur (HE) avant sa suppression afin d'éviter une erreur de séquence.

#### Ecran Tandem : fonction d'accès fichiers indexés - Initialisation siècle mal placé (C 15437).

Fonction d'accès pour les fichiers indexés : génération à tort de lignes en double. Initialisation du siècle en F0110 placée après la récupération de la date du jour. Corrigé.

#### Accès personnalisés SQL décrit en Format Guide : critère de tri en double (C 15840).

Les lignes extraites pour la génération ont un critère de tri identique ce qui fait que l'ordre des lignes générées dépend de la plateforme de génération (problème détecté après un passage d'une plateforme IMS à un OS2). Corrigé.

#### Accès SQL personnalisés : déclaration colonne ou Host Variable entre parenthèses (C 15894).

Déclaration colonne ou Host Variables entre parenthèses (sous forme SQL-), perte de la parenthèse fermante. Corrigé.

### Message WEB CICS : alimentation de la zone PFKEY après la réception du message (C 15895).

Ecran CICS Multi-Screen : envoi à tort d'une ligne utilisée avec l'option LOGMES en F8096 (C 16079). Corrigé.

### Serveur Tandem : accès en lecture d'un segment NON STOP SQL (C 16380).

Problème de tri des clés de la clause WHERE lorsque l'utilisation en affichage et l'utilisation en réception n'ont pas les mêmes clés de sélection.

Corrigé.

### Génération à tort des zones G-... pour Table 2000 (C 16513).

Pour un segment de type de génération "P" dans le -CS d'un écran, on générait à tort les zones G-xxxx-xxxxxx pour les tables 2000, c'est-à-dire les structures de données de nature "M" ou "N". Corrigé.

### Accès Pactables à des tables AN 2000 : la lonqueur donnée pour la zone de communication est 73 et non plus 60  $(C 16605)$ .

Corrigé.

Cette modification nécessite de disposer des versions PB200\*\*\*V11 et PT200\*\*\*V05 ou versions supérieures.

### Ecran Dialoque Bull DPS7 Questar sans zone variable : niveau Cobol erroné INPUT-coecr (C 16654).

Dans la déclaration de la zone INPUT-coecr, la génération d'un niveau 05 suivi d'un niveau 02 entraînait une erreur de compilation.

Corrigé.

### Pacbase Access Facility

### Procédure XPAF, avec l'option de compilation SSRANGE (C 15448).

Les extracteurs utilisateurs se terminaient avec un ABEND 1006. Ceci est corrigé.

#### Le formatage des mouvements au format des tables PAF (UPDP) n'était pas correct pour les OEU (C 15760). Corrigé.

### PRGS : il manque le sigle sur l'état de PRGS. Corrigé (C 15837).

UPDP : En langue anglaise, certains codes tables n'étaient pas reconnus, et la mise à jour était donc impossible  $(C 15913)$ .

### Gestionnaire de Documentation Personnalisée

Les rubriques des textes n'apparaissent pas dans le rapport si option TS et la ligne de texte se terminant par '  $(C 15570)$ 

GDP micro : sélection comportant un choix méthode suivi d'un graphe (C 15665).

Lorsque la sélection comporte un choix méthode suivi d'un graphe (ex : //M CHAxxxxxxD8,-D1), ILRTF se plante. Corrigé

#### GDP micro: description d'OEU avec lignes blanches et qui affiche un libellé (C 15749).

Lorsqu'une description d'OEU a des lignes blanches et affiche un libellé, celui de la dernière ligne renseignée est reporté sur les lignes blanches.

### PRGS : il manque le sigle sur l'état de PRGS. Corrigé (C 15837).

#### GDP micro : saut des entrées de table des matières (C 15848).

Le saut des entrées de table des matières ne doit pas être reporté sur l'enregistrement suivant pour l'application ILRTF.

### GDP micro : Forcer le saut à saut de page après l'enregistrement de la table des matières (C 16160).

GDP : depuis le change 16039 (initialisation des zones), les titres de la description du rapport n'apparaissaient plus en table des matières (C 16224).

Corrigé.

GDP micro: initialisation des zones des index (C 16234). Corrigé

### **Environnement de Production**

### PEI-HIPE : permettre la création de plusieurs sessions de production dans le même passage (C 15642).

Situation avant correction:

Par HIPE on peut historiser la base par les commandes :

- X1HIST (si au moins une entité est en attente de production).
- X4HIST (qu'il y ait ou non des entités en attente de production).
- Dès lors que plusieurs lignes X1 ou X4 suivent la ligne d'identification du contexte (\*) on a :
- . autant de sessions historisées dans la base que de lignes X1 ou X4 (choix LH dans VisualAge Pacbase),
- . une seule session de production dans PEI correspondant à la dernière session historisée (choix ES dans PEI),
- . si des entités sont en attente de production elles sont sur la dernière session historisée (celle en production).

Situation après correction:

. concernant le choix LH : pas de changement,

- concernant le choix ES : il y aura autant de sessions de production qu'il y a de sessions historisées.
- . concernant les entités mises en production : (s'il y en a) elles le seront sur la première session de production, c'est-à-dire sur la première session historisée et non plus la dernière.

Lors de la création de la session de production, si aucune entité en production ne lui est rattachée, une entité fictive est créée, tout comme lors de la reprise par INPE. En effet, une session de production ne peut pas être seule sans aucune entité mise en production à cette session.

Cette entité fictive a pour code HIPEHIST, pour nom externe le numéro de la session. Les informations de production sont celles de la session de production et la modification est manuelle avec un code utilisateur à "\*\*\*\*\*\*\*\*\*".

Remarque sur le choix des commandes X1 ou X4 :

Pour ne pas avoir de gestion trop rigide du type de ligne, on tolère plusieurs lignes X1 dès lors gu'au moins une entité est à mettre en production. La ligne X4 (ou les lignes X4) permet de forcer l'historisation indépendamment de la présence d'entités en attente de production.

### PEI-SIPE : la session de travail d'une simulation de génération est reportée dans la session de génération (C 15917).

### **Pont VisualAge pour Pacbase**

### VUP1 VUP2 VDWN : adaptation a JAVA (C 15794).

VUP2 : prise en compte du code serveur en tant que code PACBASE et non plus en tant que code externe sur 7X et 7Y.

### **Procédures Batch**

- PACX : les lignes correspondant aux fiches d'occurrences utilisateur n'étaient pas correctement générées (C 15518). Pour les extractions au format 'CPSN', la version des extracteurs et de CPSN doit être la même.
- PACX/RMEN en version anglaise : les mouvements étaient ordonnés (C 15533). Corrigé.
- L'annulation d'une occurrence entité utilisateur ne passe pas en mise à jour quand le libellé est absent (C 15712). Corrigé.

Extraction chevelue : ne pas extraire les rubriques du code structure et du code mouvement sur la fiche segment car elles sont dans le descriptif (C 15744).

Le formatage des mouvements au format des tables PAF (UPDP) n'était pas correct pour les OEU (C 15760). Corrigé.

Procédure UPDT et UPDP : contrôle de longueur du format d'édition (C 15902). Le contrôle sur la longueur du format d'édition (9266E) sortira en erreur de type warning.

UPDP : En langue anglaise, certains codes tables n'étaient pas reconnus, et la mise à jour était donc impossible  $(C 15913)$ .

UPDT - Modification d'une relation dans une entité utilisateur : chaînages non modifiés si code Q=Y1 (C 15941). Modification d'une relation dans une entité utilisateur : chaînages non modifiés si le code de la relation est le même que celui de l'entité utilisateur. Corrigé.

Non transfert du mot de passe si coduti renseigné sur la demande EXPJ (C 15949). Procédure PACX - Extracteur EXPJ : Si un code utilisateur est renseigné sur la demande d'extraction, le mot de passe n'est jamais reporté en sortie. Corrigé.

Procédure PACX - extracteur EXPJ : Mauvaise génération carte \* (C 16330). Certaines lignes d'identification n'avaient pas le bon mot de passe renseigné. Corrigé.

### Normalisation d'Entités

PACX/RMEN en version anglaise : les mouvements étaient ordonnés (C 15533). Corrigé.

- PACX-RMEN pour UPDP : mouvement de création en trop pour un Rename d'une O.E.U (C 16328). Corrigé.
- PACX-RMEN : Illegal Decimal Data sur PACS80 (C 16401).

Corrigé.

### **Fonction de Recherche**

### Recherche par mot-clé : une entité apparaît deux fois en TP et en BATCH (C 15439).

Une entité apparaît deux fois en TP et en BATCH si elle a un mot-clé dans son libellé et un synonyme de ce mot-clé dans ses mots-clés (avec une sélection L ou M). Corrigé.

### Choix WS : PF10 était inopérant suite au message "REQUETE IDENTIQUE A LA PRECEDENTE" (C 15513). Corrigé.

### **DBD Relationnelles**

### Accès personnalisés Batch : Host-variable non déclarées sous forme :- corub non reconnues (C 15285).

Ajout de colonnes et de Host-variables non codées sous forme sol- ou :-corub, dans ce cas la Host-variable n'est pas reconnue et est générée comme colonne.

Corrigé.

Accès SQL : absence à tort de la 1ère rubrique d'une table SQL si la dernière rubrique de la table précédente a le même code (C 15572).

Corrigé.

Corrigé.

### **Pac/Impact**

IANA : les opérateurs DM4 n'impactent plus d'autres zones si point d'entrée dans l'ordre (BFD, ...) (C 15766).

- IANA : les rubriques dont le format remis en forme pour comparaison dépasse 10 caractères n'impactent rien (C 15827). Chaque format est remis en forme de la même manière afin d'être comparé à un autre. Lorsque le format d'une zone numérique dépasse 10 caractères après remise en forme, celui-ci est tronqué et le point d'entrée est purement et simplement ignoré.
- ISEP : arrêt du traitement de la sélection dès lors qu'une rubrique est définie en -W (C 16352).

Arrêt du traitement de la sélection dès lors qu'une rubrique est définie en -W et que le programme ou l'écran dans lequel elle est définie est dans la liste des entités à analyser.

#### ISEP : Boucle lorsque une rubrique de -W est sans format ou appelle une description type F (C 16359). ISEP boucle lorsqu'une rubrique est utilisée en -W, quand la ligne pointée n'a pas de format et que c'est la dernière ligne de la Working (-W) du programme. (Idem si les dernières lignes sont de type non blanc (\*, I, E, S ou F).

### **Pac/Transfer**

TRUP : Les mouvements en entrée sont convertis en majuscule automatiquement (donc le code lot) (C 15874).

### **Divers**

CH:R-L : si transfert de ligne par code mouvement 'T' ou 'G' le message "ENREGISTREMENT INEXISTANT" apparaît  $(C 15626)$ 

La création est effectuée mais pas l'annulation.

## **DSMS 2.0**

## **AMELIORATIONS**

### Ergonomie

Modifications sur la présentation de l'écran de connexion VisualAge Pacbase-DSMS (C 15395). - Le sigle DSMS plus à gauche,

- la ligne 'version session - date' une ligne plus bas.

### **Installation et Exploitation**

Les exemples de requêtes fournis dans le jeu d'essai sont désormais plus complets (C 11068).

### **Procédures Batch**

Procédure DEXT : Le format de la zone 'nombre d'extraction' édité dans le compte-rendu de DEXT passe de 5 à 7 caractères (C 15409).

DUPT : dorénavant, le code retour sera à 16 lorsque le tri de la procédure se terminera anormalement (C 15948).

### **ANOMALIES CORRIGEES**

### **Améliorations**

Fiche Amélioration : la date de fin était considérée comme nulle dès qu'elle contenait un caractère non numérique  $(C 16060)$ .

Corrigé.

### **Procédures Batch**

La reprise depuis la 802 vers la 2.0 intègre DR15 (1.5 > 2.0) (C 15312). Correction de la reprise d'une base DSMS 802 vers une 2.0. Les programmes livrés n'étaient pas corrects. Corrigé.

Toutes les procédures DSMS doivent réagir de la même façon face à un système de sécurité (C 15836).

Dorénavant, toutes les procédures DSMS réagissent de la même facon si aucun code utilisateur n'est précisé sur la carte étoile quand la base est sous le contrôle d'un système de sécurité.

### Requêtes et Maquettes

### Lancement d'un job à partir de l'écran LVQ avec RACF (C 16095).

- La ligne d'identification écrite dans le fichier intermédiaire ne contiendra plus le mot de passe.

- Si le mot de passe est saisi à la connexion, la zone correspondante sur l'écran LVQ sera alimentée par celui-ci. En son absence, un message de type "warning" préviendra l'utilisateur (alors, c'est celui de la table TUD qui sera pris).

### **Gestion des Tables**

#### Boucle ou ABEND sur TUS lors de certaines créations (C 15470).

A la création de certaines lignes de l'écran TUS, la transaction DSMS était interrompue avec la version 2.0 ou bouclait avec la version 1.5.

Ceci a été corrigé.

### Interface Systèmes de Sécurité

### Toutes les procédures DSMS doivent réagir de la même facon face à un système de sécurité (C 15836).

Dorénavant, toutes les procédures DSMS réagissent de la même façon si aucun code utilisateur n'est précisé sur la carte étoile quand la base est sous le contrôle d'un système de sécurité.

### Lancement d'un job à partir de l'écran LVQ avec RACF (C 16095).

- La ligne d'identification écrite dans le fichier intermédiaire ne contiendra plus le mot de passe.

- Si le mot de passe est saisi à la connexion, la zone correspondante sur l'écran LVQ sera alimentée par celui-ci. En son absence, un message de type "warning" préviendra l'utilisateur (alors, c'est celui de la table TUD qui sera pris).

## Pactables 2.0

## **AMELIORATIONS**

### **Divers**

Le point d'entrée de XXP822 est renommé en PACTABLS au lieu de PACTABLH (C 15996 - MVS/CICS).

## **ANOMALIES CORRIGEES**

### Sous-Programme d'Accès

L'accès avec sous-schémas des tables sans historique avec les modules d'accès Cobol II est impossible (C 15962). Corrigé.

Modules d'accès Cobol 2 : il est possible d'accéder au sous-schémas '0' par programme utilisateur (C 15963).

Module d'accès : transfert de la zone de communication en working à sa longueur réelle (C 16261). Module d'accès à Pactables :

- Formatage de la zone de communication à la longueur exacte de la zone fournie par le programme appelant qui peut provoquer un abend en cas contraire pour certains matériels.
- Réinitialisation de certaines zones de travail au cas où les sous-programmes de contrôle utilisateur sont obligés d'être linkés avec le programme de mise à jour UPTA.

### **Procédures Batch**

#### RETA : Possibilité de conserver des enregistrements annulés sur option (C 16238).

La conservation des enregistrements annulés logiquement peut être demandée sur option. La procédure RETA et le fichier des libellés d'erreur TE doivent être réinstallés.

### RETA : La dernière donnée de la dernière table est perdue si celle-ci est une table avec historique (C 16356). Corrigé.

RETA : Absence de message d'erreur si le mot de passe du gestionnaire est erroné. Il contient des caractères spéciaux (C 16619).

Corrigé.

### Interface Systèmes de Sécurité

### UPTA avec RACF : reiet à tort si absence du code utilisateur ou de son mot de passe (C 15975).

Les règles de contrôle sont les suivantes :

- . ligne "\*' sans code utilisateur, ni mot de passe : prise en compte de celui de TSO,
- . ligne '\*' avec le code utilisateur TSO : le mot de passe n'est pas obligatoire.

. ligne '\*' avec code utilisateur différent de celui de TSO : le mot de passe est obligatoire.

### **Divers**

Message d'erreur correspondant à la clé 'U00ANQ30 0035000' absent du fichier des libellés d'erreur (TE) y est ajouté  $(C 16171)$ 

Correction du plantage lors de la mise à jour TP des postes des tables avec plus d'un écran d'affichage (C 16600).

xxP820 et xxP920 : erreur de contrôle de longueur de la commarea pour les tables 2000 (C 16609 - MVS/CICS).<br>Les programmes d'accès TP xxP820 et xxP920 contrôlent la validité de la longueur de la Commarea et rejettent à tor des tables 2000. Corrigé.

PTA800 : En consultation 'L1', on obtient un code retour égal à 22 alors que la table est déjà ouverte (C 16651). Corrigé.

## PORTAGES 2.0

## **AMELIORATIONS**

### VA Pacbase **Installation et Exploitation**

OS/2 : Enchaînement des phases de l'installation sans redémarrer l'ordinateur (C 13404 pour OS/2). Il n'est plus nécessaire de redémarrer l'ordinateur pour exécuter les procédures batch de l'installation.

Présentation des assignations de fichiers par procédure de génération (C 14782 pour GCOS7). Les assignations de fichiers faites par la procédure de génération PBUSGPR1 sont classées par nature : les fichiers permanents de la base, les autres fichiers permanents, les fichiers de travail et les fichiers d'impression. Dans chaque catégorie, les fichiers sont classés par ordre alphabétique.

PBZZVALS : modifications des commentaires des paramètres d'installation : plus de précision (C 16595 pour GCOS7).

Réintégration du pacsplit.exe dans la version VisualAge Pacbase (C 16732 pour Windows/NT).

### Serveur: TP, Batch, PARM

Adaptation du serveur TP OS/2 à TCP/IP (C 13673 pour OS/2).

Implémentation de la communication entre les stations et le serveur TP par les sockets TCP/IP, en remplacement des fichiers CM et CD.

Le serveur TP de VisualAge Pacbase peut être utilisé comme serveur des applications dialogue et WEB (C) 15985 pour Windows/NT).

### DSMS **Installation et Exploitation**

Le TP mono-poste de DSMS (DSMONO) n'est dorénavant plus livré (C 16304 pour OS/2).

## **ANOMALIES CORRIGEES**

### VA Pacbase **Installation et Exploitation**

PAF : correction de la longueur des enregistrements du fichier tampon (C 16204 pour GCOS7). La longueur de ces enregistrements était erronée.

Harmonisation du facteur de blocage du fichier PAC7EP dans les programmes de la procédure GPRT (C 16427 pour GCOS7).

Le facteur de blocage du fichier PAC7EP est de 10 enregistrements par bloc dans tous les programmes. Un déphasage entre deux programmes provoquait une erreur d'exécution.

Programmes communs aux lots VA Pacbase et Pactables livrés à partir d'une source unique : Pactables (C 16430 pour GCOS7).

CPSN : pouvoir paramétrer les code fichiers "maîtres et esclave" au moment du submit (C 16439 pour GCOS7).

Correction de l'assignation de PAC7AJ, PAC7TS et SAVESCR dans PROCTP.CMD (C 16705 pour OS/2, Windows/NT). Le volume était spécifié par %1, il vaut maintenant %3 (volume journal).

#### VA Pachase Connexion

Correction positionnement du curseur lors du changement du mot de passe (C 16137 pour Unix, OS/2, Windows/NT).

### Serveur: TP, Batch, PARM

Augmentation du buffer de conversion de cgiux2dos (C 15624 pour RS6000).

Correction des erreurs lors des générations volumineuses (C 16148 pour Unix, OS/2, Windows/NT).

Les choix -pg ou .s provoquaient un arrêt du serveur TP avec une connexion par socket (C 16239 pour Unix). Le problème est corrigé.

Intégration dans le lot technique PB 200 WNT V10 X d'un exécutable "shuttp.exe" correspondant au serveur TP (C 16511 pour Windows/NT).

#### VA Pachase **Pacbase Access Facility**

PAF : correction de la longueur des enregistrements du fichier tampon (C 16204 pour GCOS7). La lonqueur de ces enregistrements était erronée.

Extracteur PAF : les lignes d'un format-quide d'un -G étaient extraites dans un ordre aléatoire (C 16308 pour GCOS7). Corrigé.

#### **VA Pachase Procédures Batch**

Le programme PTACCE livré avec VisualAge Pacbase était déphasé avec Pactables (C 16266 pour GCOS7). La version est maintenant en phase entre les différents lots.

#### VA Pacbase - Pactables Interface Systèmes de Sécurité

### Interception du code retour si la région de contrôle n'est pas autorisée sous RACF (C 15877 pour IMS).

Si la transaction d'un utilisateur est cancellée, c'est la région de contrôle IMS qui prend la main, et dans le cas où le système est sous le contrôle de RACF et que la région de contrôle n'est pas autorisée sur les transactions VA Pacbase (ou Pactables), il est impossible d'afficher la map d'abend.

Il faut intercepter le code retour du contrôle RACF (A4 dans ce cas), envoyer un message vers la région de traitement et sortir par un GOBACK.

## Station de Travail VA Pacbase 2.0

## **AMELIORATIONS**

### Compatibilité

### Serveur OS/2, version 2.0 : le Gestionnaire de Communications est maintenant TCP/IP (C 15425).

A partir de la version 2.0 de VisualAge Pacbase, le Gestionnaire de Communications utilisé pour accéder à un serveur VisualAge Pacbase tournant sur OS/2 est le 'Windows Sockets' (GSTCPIP.EXE) et non plus le Gestionnaire 'fichiers partagés' (GSPACLAN.EXE).

Ce Gestionnaire nécessite la présence de TCP/IP sur le poste client, avec la 'Winsock.DLL'.

Ceci est aussi valable pour un serveur VisualAge Pacbase-DSMS et VisualAge Pacbase-Pactables.

### GSPACLAN.EXE n'est plus livré en Version 2.0 (C 15433).

A partir de la version 2.0 de VisualAge Pacbase, le Gestionnaire de Communications 'Fichiers partagés' (GSPACLAN.EXE) n'est plus diffusé.

Voir amélioration 15425 : utilisation de GSTCPIP.EXE pour les serveurs OS/2.

### Evolutions de OMT (C 16460).

Les entités suivantes ont été modifiées :

- Acte de Gestion

Le lien "USC invoque OPE" est disponible dans le module PACBENCH.

- Processeur de Dialogue

Ajout de deux attributs dans la fiche de définition,

Ajout d'une description "Utilise Opérations".

- Opération

Ajout d'un attribut et d'une référence à l'entité TXT dans la fiche de définition,

Report des descriptions "Active les Opérations" et "Emet-Reçoit les données" sous Pacbench,

Ajout de la description "Nécessite les Vues Logiques".

- Diagramme Logique de Persistance

Ajout d'un attribut et d'une référence à l'entité SYS dans la fiche de définition, Ajout d'une description "Se réfère à DPO".

- Diagramme d'Interaction C/S

Ajout d'un attribut et d'une référence à l'entité DPO dans la fiche de définition,

- Modification du diagramme LPD pour y introduire les LGV.
- Fenêtre

Ajout d'un attribut dans les descriptions "Contient Rubrique" et "Utilise Vue Logique". - Unité d'Interface

Ajout d'un attribut dans les descriptions "Contient Rubrique" et "Utilise Vue Logique".

- Composant Applicatif

Ajout d'une description détaillée,

Ajout d'une description "Déclenche Programme".

- Programme

Ajout des descriptions "Visualise Fenêtre" et "Implémente Opérations".

- Etat

Ajout d'une description détaillée.

Attention: ces modifications nécessitent de recharger les mouvements de la méthode OMT (par UPDT) et de remettre à niveau le fichier AE (par PARM).

Cette évolution nécessite de disposer des versions PB200\*\*\*V12 et PD200\*\*\*V05 ou versions supérieures.

### MERISE : Entité EVR (C 16569)

Le chaînage avec l'entité Entrée/Sortie est mis en place. Ceci nécessite de recharger le fichier AE par la procédure PARM.

### Installation et Exploitation

#### Choix multiple à l'installation Station (C 15645).

L'utilisateur peut choisir l'installation de la station et d'une ou plusieurs méthodes. Ces installations seront traitées l'une après l'autre.

### Information FrameWork

#### IFW est disponible en standard (C 14367).

Le framework IFW est disponible en standard avec sa documentation.

- Principales évolutions :
- \* Intégration du modèle Client/Serveur dans le module Pacbench,
- \* Ajout de l'entité SCP,
- \* Ajout d'un diagramme des hiérarchies de niveau B (Entité HDB),
- \* Ajout de relations avec les entités de niveau A sur les Critères et les Valeurs,
- \* Nouvelles variantes d'icones dans les graphes des ERD,
- \* Ajout de combinaisons de cardinalités dans les ERD,
- \* Création d'un lien supplémentaire entre les Entités et les Segments.

#### Renommage du module PAC/IFW en Pacdesign (C 15249).

Le module PAC/IFW est renommé Pacdesign afin d'assurer l'homogénéité avec les autres méthodes.

### **Maquettage Local**

#### Impression des maquettes locales d'écrans et des dessins textuels (C 16583).

Dans les applications "Maquettage local", "simulation locale" et "Dessins textuels", la demande d'impression provoque l'affichage d'une boite de dialogue permettant de choisir une police de caractères ainsi que l'imprimante.

### Méthode MFRISF

### Entité EVR (C 16569).

Le chaînage avec l'entité Entrée/Sortie est mis en place. Ceci nécessite de recharger le fichier AE par la procédure PARM.

### **Méthode OMT**

#### Méthode OMT (C 14646).

La méthode OMT est maintenant disponible avec la Station de Travail VisualAge Pacbase. Elle contient les modèles OMT standard, avec des enrichissements tels que les modèles des systèmes et des actes de gestion. Elle contient également des modèles dédiés au développement avec VisualAge Pacbase.

### Liste des entités triée par code (C 15928).

Les listes des entités de la méthode OMT sont maintenant triées par code.

### Libellé "Diagramme" (C 16014).

Pour toutes les entités comportant une description graphique le terme "Description graphique" est remplacé par le terme officiel "Diagramme".

### Evolutions de OMT (C 16460).

Les entités suivantes ont été modifiées :

- Acte de Gestion
- Le lien "USC invoque OPE" est disponible dans le module PACBENCH.
- Processeur de Dialogue
	- Ajout de deux attributs dans la fiche de définition,
- Ajout d'une description "Utilise Opérations".
- Opération
	- .<br>Ajout d'un attribut et d'une référence à l'entité TXT dans la fiche de définition.
	- Report des descriptions "Active les Opérations" et "Emet-Reçoit les données" sous Pacbench,
- Ajout de la description "Nécessite les Vues Logiques".
- Diagramme Logique de Persistance
	- Ajout d'un attribut et d'une référence à l'entité SYS dans la fiche de définition,
- Ajout d'une description "Se réfère à DPO".
- Diagramme d'Interaction C/S
	- Ajout d'un attribut et d'une référence à l'entité DPO dans la fiche de définition,
- Modification du diagramme LPD pour y introduire les LGV.
- Fenêtre

Ajout d'un attribut dans les descriptions "Contient Rubrique" et "Utilise Vue Logique".

- Unité d'Interface
	- Ajout d'un attribut dans les descriptions "Contient Rubrique" et "Utilise Vue Logique".
- Composant Applicatif
	- Ajout d'une description détaillée,
	- Ajout d'une description "Déclenche Programme".
- Programme
- Ajout des descriptions "Visualise Fenêtre" et "Implémente Opérations".
- Etat
- Ajout d'une description détaillée

Attention: ces modifications nécessitent de recharger les mouvements de la méthode OMT (par UPDT) et de remettre à niveau le fichier AE (par PARM).

Cette évolution nécessite de disposer des versions PB200\*\*\*V12 et PD200\*\*\*V05 ou versions supérieures.

### Langage Procédural

#### Impression de la date  $(C 16757)$ .

Application "Langage structuré local": le format de la date comprend le siècle dans l'impression des en-têtes.

### Gestionnaire de Communication

### Gestionnaire de Communication : Documentation (C 15334).

La documentation du Gestionnaire de Communications accessible par le menu "Documentation" intègre maintenant la documentation des Timers.

### Serveur OS/2, version 2.0 : le Gestionnaire de Communications est maintenant TCP/IP (C 15425).

A partir de la version 2.0 de VisualAge Pacbase, le Gestionnaire de Communications utilisé pour accéder à un serveur VisualAge Pacbase tournant sur OS/2 est le 'Windows Sockets' (GSTCPIP.EXE) et non plus le Gestionnaire 'fichiers partagés' (GSPACLAN.EXE).

Ce Gestionnaire nécessite la présence de TCP/IP sur le poste client, avec la 'Winsock.DLL'.

Ceci est aussi valable pour un serveur VisualAge Pacbase-DSMS et VisualAge Pacbase-Pactables.

### GSPACLAN.EXE n'est plus livré en Version 2.0 (C 15433).

A partir de la version 2.0 de VisualAge Pacbase, le Gestionnaire de Communications 'Fichiers partagés' (GSPACLAN.EXE) n'est plus diffusé.

Voir amélioration 15425 : utilisation de GSTCPIP.EXE pour les serveurs OS/2.

### Gestionnaires de Communications GSDLL32.EXE (API EHLLAPI) (C 15534).

Les logiciels d'émulation suivants ont été validés pour un environnement poste client Windows 95 et un serveur IBM (CICS ou IMS) :

- Attachmate Extra! Personal Client 6.3
- IBM Communications Personnelles 4.2

## **ANOMALIES CORRIGEES**

### Compatibilité

### Méthode IFW : conflit avec PQC (C 15547).

Dans la méthode IFW l'entité "Activité" possédait un code d'appel \$5Q, valeur qui interférait avec les valeurs réservées pour le produit PQC.

\$57 est maintenant le code d'appel pour l'entité "Activité" dans IFW.

Cette modification implique le rechargement des mouvements méthodologiques et du fichier AE.

### OMT : Fiches de définition (C 15960).

Certaines références portées par les fiches de définition ont un caractère obligatoire. Pourtant dans certains cas, on pouvait créer des occurrences alors qu'une référence demandée n'existait pas.

Certaines fiches de définition ont dû être modifiées sur le serveur pour remédier à ce genre de problème.

Les fiches de définition les entités suivantes ont été remaniées: CAD, CID, DFD, DPO, ESD, LPD, OBD, OBJ, OBS, OID, OPE, SBD, SCD, SSD et UCD

Attention: ces modifications nécessitent de recharger les mouvements de la méthode OMT sur le serveur.

### ILRTF : Indication des titres dans la table des matières (C 16145).

Les titres apparaissant juste après un saut de page étaient mal repérés dans la table des matières. Ceci a été corrigé.

Attention: pour une prise en compte complète de cette correction, il faut réinstaller le GDP serveur.

#### OMT: Entité OBJ (C 16454).

Les chaînages de liaison entre un Objet (Entité OBJ) et d'autres Objets sont placés, pour certains sur la fiche de définition, pour d'autres dans des descriptions.

Certains de ces chaînages étaient mal repérés dans la table de transcodification et généraient des erreurs dans les curseurs PAF, utilisés par exemple dans les plan-types d'extraction.

Les anomalies détectées ont été corrigées.

Attention: ces modifications nécessitent de recharger le fichier AE par la procédure PARM.

### Description Formatée

#### Retour de l'aide en ligne (C 15811).

La valeur retournée par l'aide à la saisie s'affiche correctement.

### Description Non Formatée

#### Chargement des polices écrans sous Windows/NT (C 16072). Les polices écran se chargent correctement sous Windows/NT.

### -CS Semi-local

#### Lignes non utilisées (C 15469).

Les segments, dont les lignes 00 ainsi que les lignes suites sont toutes inutilisées (utilisation à N ou ' '), et dont les clés ou alimentations sont renseignées, sont ignorés par ECRCS et restent inchangés après la remontée.

### Information FrameWork

### Corrections diverses (C 14746).

Les diverses erreurs d'hypernavigation rencontrées sur IFW ont été corrigées.

### Conflit avec PQC (C 15547).

Dans la méthode IFW l'entité "Activité" possédait un code d'appel \$5Q, valeur qui interférait avec les valeurs réservées pour le produit PQC.

\$57 est maintenant le code d'appel pour l'entité "Activité" dans IFW.

Cette modification implique le rechargement des mouvements méthodologiques et du fichier AE.

### Génération des graphes dans ILRTF (C 16347).

ILRTF avait des problèmes pour générer les graphes de la méthode IFW. Ceci a été corrigé.

### Graphe

### YSM - Impression des Data Flow Diagram (C 9432).

L'impression des icones des Processes dans les Data Flow Diagram est maintenant correcte.

#### Sélection d'un trait libre (C 12179).

Jusqu'à présent, une sélection par glissement de la souris ne pouvait pas sélectionner complètement un trait libre: les points d'extrémité ne pouvaient pas être déplacés.

Ceci a été corrigé.

#### Sauvegarde d'un graphe contenant des liens entre des commentaires et des icones (C 13836).

Lorsqu'on positionnait un lien entre un commentaire et un icone, il arrivait que la sauvegarde du graphe provoque un plantage.

Ceci a été corrigé.

### Paramètres d'impression (C 15564).

Les paramètres d'impression positionnés pour chaque icone dans la boite "Paramètres d'impression" sont immédiatement pris en compte. Ils sont mémorisés à la sauvegarde du graphe.

### Impression de l'icone "Disque" (C 16451).

Dans certains graphes (Graphe Libre, Dessin de Chaîne), il pouvait arriver que l'icone "Disque" soit mal imprimé sur certaines imprimantes.

Ceci a été corrigé.

### **Editions Locales en RTF**

### ILRTF et les vieux graphes (C 15844).

L'application ILRTF éprouvait quelques difficultés à traiter des graphes anciens (antérieurs à la Version 8.0.2) nécessitant une reprise.

Les cas identifiés ont été corrigés.

### Affichage des premiers caractères des lignes de texte (C 16089).

L'utilisateur peut ne pas spécifier de marges pour les textes d'un Document GDP. ILRTF considérait qu'il s'agissait d'une erreur, ce qui avait parfois comme effet de faire disparaître les premiers caractères des lignes.

Ce comportement a été évité en considérant que la valeur par défaut est de 0 pour une marge non spécifiée.

### Ajustement des graphes dans la page éditée (C 16129).

Les espaces vides sur le pourtour du graphe sont éliminés et le dessin est étendu le plus possible pour occuper l'espace maximum dans la page éditée.

### Suppression de la page blanche superflue en début d'édition (C 16142).

La page blanche qui s'éditait au début des documents générés avec ILRTF a été supprimée.

### En-têtes de page  $(C, 16143)$ .

ILRTF ne générait pas toujours correctement les en-têtes relatifs à chaque page d'un document. Ceci a été corrigé.

#### Indication des titres dans la table des matières  $(C.16145)$ .

Les titres apparaissant juste après un saut de page étaient mal repérés dans la table des matières. Ceci a été corrigé.

Attention: pour une prise en compte complète de cette correction, il faut réinstaller le GDP serveur.

#### IFW : Génération des graphes dans ILRTF (C 16347).

ILRTF avait des problèmes pour générer les graphes de la méthode IFW. Ceci a été corrigé.

### Lecture des graphes par WordPro (C 16441).

WordPro 96 et 97 comportent des restrictions vis-à-vis du format RTF.

WordPro 96 ne pouvait pas ouvrir les fichiers ILRTF contenant des graphes. WordPro 97 pouvait les ouvrir, mais ne pouvait afficher les graphes.

Les fichiers ILRTF sont maintenant correctement ouverts par ces traitements de textes et les graphes sont correctement affichés.

### Traitement des gros graphes (C 16465).

Les graphes traités par ILRTF peuvent maintenant être restitués par les traitements de texte en aval, quelle que soit leur taille.

#### Table des matières (C 16571).

Les titres contenant des apostrophes ne s'incluaient pas correctement dans la table des matières. Ceci a été corrigé.

#### Fichiers transférés avec une taille trop importante (C 16689).

Dans certains cas, les fichiers issus de la chaîne GDP sont transférés sur le poste client (pour être traités par ILRTF) avec une taille trop importante. Les lignes sont alors complétées par des blancs non significatifs. Ces caractères perturbaient le traitement des graphes dans ILRTF.

Les graphes sont maintenant générés sans erreur.

### Liste Serveur

### Rafraîchissement de la zone courante après changement de vue (C 15579).

Application "Liste serveur": L'écran affiché est correctement rafraîchi après modification de la vue

### **Méthode MERISE**

### Icones "avec attributs" dans les entités MET, MLT et SEP (C 16056).

Il est maintenant possible de relier les icones "avec attributs" suivants:

- Phase, dans les MET

- Evénement/Résultats, dans les MLT

- Processus, dans les SEP

de la même façon que les icones correspondants "sans attributs".

### Méthode OMT

### Description graphique des entités BFL, CID et SNC (C 15452).

L'option "L\*" qui apparaissait (sur le serveur) dans la description graphique des entités CID, SNC et BFL a été retirée. GDP ne devrait plus tomber en erreur en appelant ces diagrammes.

Cette correction implique le rechargement des mouvements de la méthode OMT sur le serveur.

### Fiches de définition (C 15960).

Certaines références portées par les fiches de définition ont un caractère obligatoire. Pourtant dans certains cas, on pouvait créer des occurrences alors qu'une référence demandée n'existait pas. Certaines fiches de définition ont dû être modifiées sur le serveur pour remédier à ce genre de problème.

Les fiches de définition les entités suivantes ont été remaniées: CAD, CID, DFD, DPO, ESD, LPD, OBD, OBJ, OBS, OID, OPE, SBD, SCD, SSD et UCD

Attention: ces modifications nécessitent de recharger les mouvements de la méthode OMT sur le serveur.

#### Entité OBJ (C 16454).

Les chaînages de liaison entre un Objet (Entité OBJ) et d'autres Objets sont placés, pour certains sur la fiche de définition, pour d'autres dans des descriptions.

Certains de ces chaînages étaient mal repérés dans la table de transcodification et généraient des erreurs dans les curseurs PAF, utilisés par exemple dans les plan-types d'extraction.

Les anomalies détectées ont été corrigées.

Attention: ces modifications nécessitent de recharger le fichier AE par la procédure PARM.

#### Entité CID (C 16615).

Dans la fiche de définition du CID, les zones "Type" et "Code DPO" sont bien accessibles

### Méthode Y.S.M.

### Impression des Data Flow Diagram (C 9432).

L'impression des icones des Processes dans les Data Flow Diagram est maintenant correcte.

### **Fonction de Recherche**

#### Entités stations ayant le même code Entité sur le serveur (C 16581).

Application "Recherche par mots clés": Dans le cas d'entités ayant le même code sur le serveur (segment/vue logique; écran cs/écran/composant applicatif; texte/EIE etc...), l'hypernavigation s'effectue avec la bonne entité, et non plus avec l'entité dont le code local est le premier dans l'ordre alphabétique (respectivement SEG, CLI, EIE etc...).

### Langage Procédural

### Pas de niveau hiérarchique pour la copie de lignes avec type de conditionnement AN ou OR (C 16473).

Application "Langage structuré local": Lorsque l'on copie une série de lignes dont la première comporte un type de conditionnement AN ou OR, il n'y a plus ajout intempestif d'un niveau de traitement lors du "coller".

#### Positionnement du caret après une suppression au sein d'une zone (C 16586).

Application "langage structuré local": Lorsque plusieurs caractères sont sélectionnés au sein d'une zone, une suppression de ces caractères repositionne le caret au début de l'ancienne sélection.

### Impression des titres des fonctions ( $C$  16659).

Application "Langage Structuré local": Les titres des fonctions du langage procédural s'impriment correctement.

### Texte

Chargement des polices écrans sous Windows/NT (C 16072). Les polices écran se chargent correctement sous Windows/NT

### Upload / Download

### Troncature ou erreur de style lors de la remontée d'un texte ou d'une DNF (C 14990).

Il pouvait arriver que des textes soient tronqués ou modifiés à tort lors de certaines remontées, en particulier dans les parties "sans recadrage". Les cas identifiés ont été corrigés.

### Gestionnaire de Communication

### Table de transcodification pour Access pour Windows (C 15311).

Gestionnaire de Communications - API EHLLAPI.

Le logiciel d'émulation Access for Windows d'EICON n'utilise plus une codification de type ASCII, mais une codification de type ANSI depuis la version 4.10.

Une nouvelle option d'installation sera donc disponible pour les serveurs IBM :

"EICON Access for Windows Version 4.10 and later".

#### Extra! 6.2: Modification de l'API (C 15343).

La version 6.2 d'Extra! Personal Client n'utilise plus un buffer 'double' pour l'écriture dans l'espace de présentation, à la différence des versions précédentes.

Cette modification de l'API par Attachmate est maintenant prise en compte avec l'option d'installation :

"Extra! Personal Client 6.2 and later".

### Wincom 3270 pour Windows : ligne V (C 15531).

La sélection de la variante de communication "Wincom 3270 for Windows" provoquait un message d'erreur lors de la connexion : "Variante invalide (ligne V) 10022".

Ceci est corrigé.

### Gestionnaire de Communications GSDLL32.EXE - (API EHLLAPI)

Variante d'installation : ICOM Informatique Wincom 3270 for Windows (C 15613). Le paramétrage par défaut de Wincom 3270 V 4.2 R7 a été modifié pour la gestion des EAB. Auparavant l'API de Wincom 3270 (ACS3EHAP.DLL) gérait par défaut des EABs (Extended Attributes Bytes). Ce paramétrage par défaut a été inversé pour la version 4.2 R7 de Wincom 3270.

En conséquence, la paramètre P5 de GSWINCOM.PRM est maintenant positionné par défaut à 'N'.

### GSTCPIP : Réception des écrans transmis sur plusieurs messages (C 15727).

Gestionnaire de communications GSTCPIP.EXE (Windows Socket).

La réception d'un écran transmis par plus d'un message Windows Socket provoquait l'interruption de GSTCPIP.EXE. Ceci a été corrigé.

Le découpage d'un écran en plus d'un message dépend de paramètres réseaux.

### Wincom 3270 : table de transcodification (C 15751).

Gestionnaire de Communications - API EHLLAPI Variante d'installation : "ICOM Informatique - Wincom 3270 for Windows".

La table de transcodification des caractères est maintenant la table GSASCII.TAB en lieu et place de la table GSANSI.TAB

### GSDLL32 : temps d'exécution sur AFT et LEP (C 15826).

Gestionnaire de Communications GSDLL32.EXE (API EHLLAPI).

Les temps d'exécution de certaines opérations reportés dans la trace des commandes étaient erronés. Le temps d'exécution ("dt") est maintenant correct pour les opérations AFT et LEP.

### Divers

### Contrôles de valeur (C 15423).

- Il n'y a plus de contrôle de valeur sur les zones suivantes
- la zone "nombre de colonnes" d'un Ecran
- la zone titre de la description "plan et appel du contenu" des Documents/Rapports
- Les zones "Numéro de ligne" et "Commentaire" de la description "Commentaire" de toutes les entités
- La zone "Niveau" de la fiche de définition des Documents/Rapports.
- La zone "Rang" dans la description "Constitution de la clé SQL" des Blocs Base de Données.
- La zone "Transaction" de la fiche de définition des entités Ecran, Ecrans C/S et Composant Applicatifs.
- La zone "Structure" des structures d'un Etat
- La zone "Niveau" du "Descriptif des Traitements (P)" des Programmes, Dialogues, Ecrans, Ecrans C/S et Composants Applicatifs.

### Boite Imprimante (C 15695).

L'affichage de la boite "Imprimante" s'effectue de nouveau sans aucun problème.

### Option C2 pour description "Appel des macrostructures" (C 15790).

Pour les entités "Programme", "Ecran", "Ecran C/S" et "Composant Applicatif", la description "Appel des macrostructures" comporte une option C2.

Cette vue est correctement implémentée dans la Station.

#### Création d'un dessin textuel (C 15988).

On peut de nouveau créer un dessin textuel dans une Entité Libre.

### EMPAC: Reconnaissance du contexte serveur (C 16731).

Emulateur de la Station: après une transmission, le contexte serveur affiché en haut à droite de l'écran est de nouveau reconnu

## Pachench Client/Serveur 2.0

## **AMELIORATIONS**

### Compatibilité

#### Adaptation du module client/serveur à VisualAge Smalltalk Version 4.0 (C 15705).

Cette adaptation est nécessaire pour tenir compte des nouvelles fonctionnalités de VisualAge Smalltalk Version 4.0

### Refonte du pont Smalltalk pour la partie cliente (C 15953).

La remontée des références s'effectue non plus à partir d'une seule application mais d'une ou plusieurs proxies dont on veut remonter les références. Le source des applications référencées peut être remonté en même temps. Il est possible de remonter que le source des applications sans chaînages.

Remarque importante : ce développement implique aussi des modifications dans le générateur de proxies et l'extraction par

la commande GVC (correction 15971).

Les deux versions du produit (partie micro et partie host) doivent donc être obligatoirement en phase : PB200---V09X et VP200\*\*\*V07X

#### PVD : prise en compte des buffers FML pour la communication TUXEDO (C 16228).

La prise en compte s'effectue via le fichier VAPLOCAT.INI par les nouveaux paramètres :

- MWBUFFERTYPE=FML

- MWFMLNAME=fieldtable

fieldtable = chemin et fichier contenant la définition des champs FML.

De plus, au niveau de la station et de l'UNIX, le chemin doit être positionné dans la variable d'environnement FLDTBLDIR et le fichier par la variable d'environnement FIELDTBLS.

### Ergonomie

Le lancement de backup/restore est effectué au niveau de l'organizer et non plus du Transcript (C 15735).

### **Middleware**

PVD : prise en compte de la communication MQSERIES avec des actions synchrones (C 15850).

Proxy Vue Logique : prise en compte de la communication MQSERIES en mode synchrone pour les proxies Smalltalk et les proxies OCX (C 16255).

### Génération

Génération Proxy mode dossier : contrôle de la validité des clés de chaque noeud non racine (C 15336). Ce contrôle est effectué au moment de la génération de la proxy. Si une clé n'appartient pas au noeud ou si le noeud

référence une clé inexistante du noeud père ou du noeud référencé, la génération s'arrête avec émission d'une erreur.

### Génération OCX : possibilité d'enchaîner la compilation après la génération des proxies (C 16086).

La fenêtre de génération comporte un bouton permettant de pouvoir activer la compilation des sources produits.

Remarque : cette possibilité ne doit pas être activée pour les proxies existantes. Dans ce cas, la compilation manuelle hors générateur en lançant Visual C++ doit être poursuivie comme précédemment.

### Pont VisualAge pour Pacbase

### Le lancement de backup/restore est effectué au niveau de l'organizer et non plus du Transcript (C 15735).

### Refonte du pont Smalltalk pour la partie cliente (C 15953).

La remontée des références s'effectue non plus à partir d'une seule application mais d'une ou plusieurs proxies dont on veut remonter les références. Le source des applications référencées peut être remonté en même temps.

Il est possible de remonter que le source des applications sans chaînages.

Remarque importante : ce développement implique aussi des modifications dans le générateur de proxies et l'extraction par la commande GVC (correction 15971)

Les deux versions du produit (partie micro et partie host) doivent donc être obligatoirement en phase: PB200---V09X et VP200\*\*\*V07X

### Implémentation du pont VisualAge Smalltalk en version 4 (C 16509).

### Fonctionnalités de la Proxy

Amélioration des quick forms pour les zones numériques signées (Decimal et Integer) (C 15305).

- mise en place de la longueur dans les settings,
- mise en place des valeurs minimales et maximales.

### Prise en compte des settings pour les quick forms dans le mode dossier (C 15306).

Prise en compte des settings des objets graphiques pour les quick forms dans le mode dossier (longueurs, valeurs minimales et maximales).

### PVD et PVL : pouvoir refaire une action serveur lorsque la dernière action n'a pas aboutie (C 15708).

Pouvoir refaire une action serveur lorsque la dernière action n'a pas abouti suite à une erreur de communication (code retour FATAL).

### PVD : Optimisation du processus de génération des classes Smalltalk (C 15709).

Afin de limiter le temps de chargement des classes générées du File In, seules les classes des noeuds qui ont subies des modifications dans Pacbase sont regénérées.

La connaissance de ces modifications s'effectue au moment de la génération en comparant le fichier d'extraction sortant du GVC à celui de la génération précédente sauvegardé automatiquement. Cette optimisation est l'option par défaut. Pour générer toutes les classes d'un dossier, il faut cocher le choix 'full generation' dans le menu Options du générateur de proxies.

#### PVL et PVD : ajout dans l'interface public du code utilisateur et du mot de passe (C 15729).

Sur certains protocoles de communication, l'application client doit passer via le middleware le code utilisateur et le mot de passe de connexion à la partie serveur.

Actuellement, le seul moyen d'indiquer ces deux codes est dans la ligne de commande de lancement de l'image (paramètres -u et -p). Ce moyen n'est pas complètement sécuritaire (le mot de passe est visible dans le fichier de lancement) et en Windows la partie graphique, transforme la ligne de commande en minuscules.

Dorénavant les 2 informations pourront être renseignées via 2 attributs de l'interface publique de la proxy (elles sont prioritaires par rapport à celles provenant de la ligne de commande) : userID, userPassword

### Proxy Vue Logique : possibilité d'exécuter un service utilisateur sans avoir créé d'instances utilisateurs (C 16096).

Proxy OCX : la génération des proxies est compatible avec l'utilisation d'ASP (Active Server Page) (C 16268).

### Divers

Smalltalk V4 : prise en compte de la possibilité de packager des IC (image components) (C 16563). Modifications de méthodes et classes livrées afin d'être à même de constituer des IC.

#### OCX : optimisation de la conversion de la zone de communication en fonction du code page (C 16763).

La conversion de la zone de communication en fonction du code page ne s'effectue plus sur la taille maximale du message, mais sur la taille maximale de la vue logique.

OCX : prise en compte des zones numériques comportant un grand nombre de digits dans les vues logiques, et buffer utilisateur (C 16764).

## **ANOMALIES CORRIGEES**

### Génération

Plus de génération à tort de référence à aRowsCheckPresence pour les vues à 1 occurence dans les services utilisateurs (C 15030).

Génération OCX : longueur correcte des champs des buffers utilisateurs (C 16085).

Génération correcte d'une proxy lorsque le libellé d'une rubrique comporte un % (pourcent) (C 16191).

### Fonctionnalités de la Proxy

Génération Proxy Vue Logique correcte lorsque la vue logique ne comporte pas d'utilisation en sélection (C 16192). (version Smalltalk)

Proxy OCX : génération correcte de la proxy lorsqu'elle ne contient pas de service de mise à jour (zone TECH-LGDESC correctement alimentée) (C 16236).

PVL avec cache local : plus de problème lorsqu'il n'y a pas d'erreur au retour du serveur (C 16270). Proxy Vue Logique avec cache local : plus de problème (affichage du debugger dans la méthode mcUpdateListOfErrorsFrom:with:) lorsqu'il n'y a pas d'erreurs détectées dans le serveur.

Proxy Smalltalk V4 : adaptation du traitement des zones décimales à la version 4 de Smalltalk (C 16321).

PVD : plus de perte des icones des racines des PVD dans la palette lorsque l'on recharge l'application contenant ces PVD (auparavant seul l'icone de la dernière proxy générée apparaissait) (C 16374).

PVL : action aReadInstance - Affichage d'un message lorsque l'instance n'est pas trouvée (C 16481).

PVL Smalltalk : affichage correct du message d'erreurs si le serveur renvoie une erreur utilisateur sur une action de sélection ou de lecture d'une instance (C 16495).

PVL Smalltalk V4 : affichage correct de la liste des erreurs provenant du serveur (C 16500).

PVL OCX : calcul correct de la longueur de userRows dans la méthode updateUserRowsFrom (C 16524).

Proxy Vue Logique Smalltalk : gestion correcte des erreurs utilisateurs au retour du serveur en particulier du numéro d'instance en erreur (C 16606).

Proxy OCX : prise en compte de l'heure (au millième de seconde) dans la trace (C 16642).

#### OCX : synchronisation attribut rowsCheckPresence avec les instances de DataDescription (C 16762).

Synchronisation de l'attribut rowsCheckPresence avec les instances de DataDescription et detailCheckPresence pour les mises à jour locales.

A chaque mise à jour local, l'attribut detailChecKPresence l'instance mise à jour est répercutée dans rowsCheckPresence